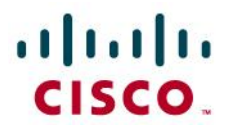

Configuring a Logo on Cisco SPA303 and SPA5*0x* IP Phones

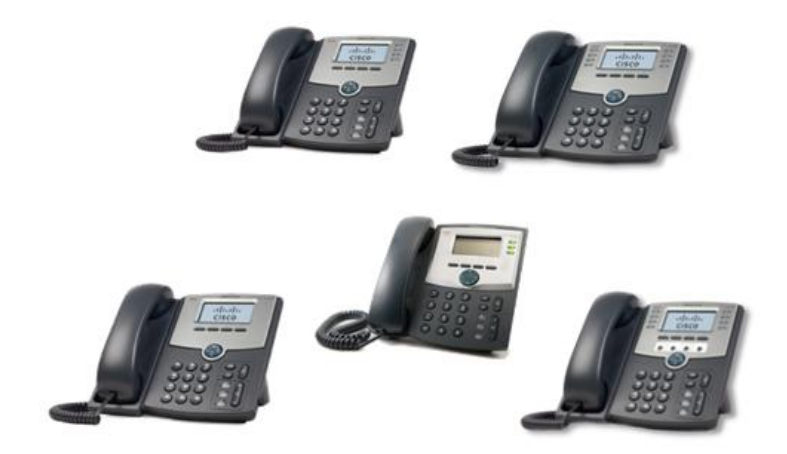

Check for updates of this document at: <https://supportforums.cisco.com/docs/DOC-13322>

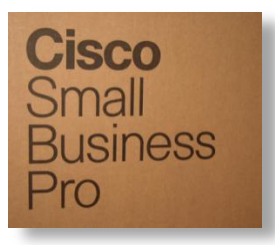

A logo can be text or a BMP image.

The BMP image must be 128 x 48 pixels by 1 bit deep.

The phones display the logo during the boot sequence. This means that the logo is only visible during a very short period after the Cisco logo displays and before the "Initializing Netw ork" message is displayed.

Configure the SPA303, SPA502G, SPA504G, SPA 508G, and SPA 509G phones w ith the w eb-UI as follows:

- 1. http://PhoneIP/admin/advanced > Phone tab >
- 2. Insert the path to the image in the BMP Picture Dow nload URL field. Example:

http://192.168.2.244/pictures/image04\_128x48.bmp [can also use TFTP]

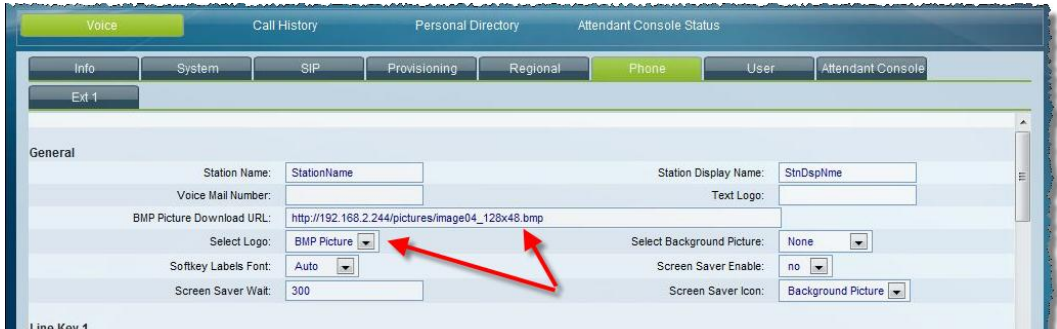

- 3. Change Select Logo to BMP Picture
- 4. Click Submit all Changes

The phone w ill reboot, retrieve the bmp file and display it w hen it next boots.

## Configuration File:

If using a configuration file, the contents should be similar to the follow ing:

<BMP\_Picture\_Download\_URL ua="na">http://192.168.2.244/pictures/image04\_128x48.bmp</BMP\_Picture\_Download\_URL> <Select\_Logo ua="na">BMP Picture</Select\_Logo>

## **Troubleshooting:**

## **Logo does not display.**

Verify that you are using a 1-bit deep BMP image that is 128x48 pixels in size. A sample image is provided w ith this document.

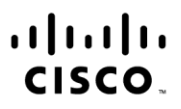

Americas Headquarters Cisco Systems, Inc. San Jose, CA

Asia Pacific Headquarters Cisco Systems (USA) Pte. Ltd. Singapore

Europe Headquarters Cisco Systems International BV Amsterdam, The Netherlands

Cisco has more than 200 offices worldwide. Addresses, phone numbers, and fax numbers are listed on the Cisco Website at www.cisco.com/go/offices.

CCDE, CCENT, Cisco Eos, Cisco Lumin, Cisco Nexus, Cisco StadiumVision, Cisco TelePresence, Cisco WebEx, the Cisco logo, DCE, and Welcome to the Human Network are trademarks; Changing the Way We Work, Live, Play, and Learn لاحل ( CDE, CLEN), Usco Eos, Usco Lumin, Usco Nexus, Usco StadiumVision, Usco lelePresence, Usco WebEx, the Usco logo, DCL, and Welcome to the Human Network are trademarks; Changing the Way We Work, Live, Play, and Learn Cisco Systems, Cisco Systems Capital, the Cisco Systems logo, Cisco Unity, Collaboration Without Limitation, EtherFast, EtherSwitch, Event Center, Fast Step, Follow Me Browsing, FormShare, GigaDrive, HomeLink, Internet Quo iPhone, iQuick Study, IronPort, the IronPort logo, LightStream, Linksys, MediaTone, MeetingPlace, MeetingPlace Chime Sound, MGX, Networkers, Networking Academy, Network Registrar, PCNow, PIX, PowerPanels, ProConnect, Scrip SenderBase, SMARTnet, Spectrum Expert, StackWise, The Fastest Way to Increase Your Internet Quotient, TransPath, WebEx, and the WebEx logo are registered trademarks of Cisco Systems, Inc. and/or its affiliates in the Unite certain other countries

All other trademarks mentioned in this document or website are the property of their respective owners. The use of the word partner does not imply a partnership relationship between Cisco and any other company. (0809R)